# Windows Kernel InternalsProcess Architecture

### \*David B. Probert, Ph.D. Windows Kernel Development Microsoft Corporation

## Process/Thread structure

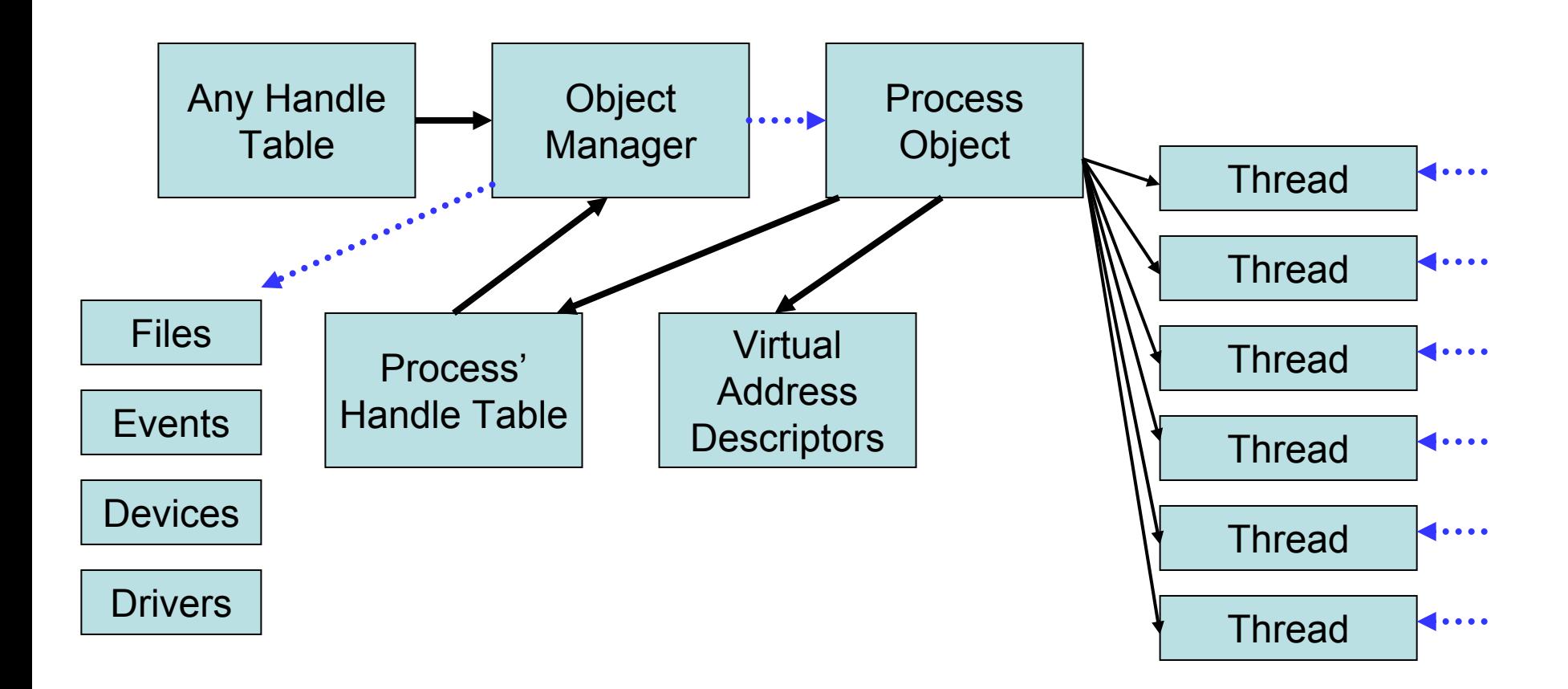

### Process

- • Container for an address space and threads
- Primary Token
- •Quota, Debug port, Handle Table etc
- Unique process ID
- • Queued to the Job, global process list and Session list
- MM structures like the VAD tree, AWE etc

# **Thread**

- Fundamental schedulable entity in the system
- Structure is the ETHREAD that holds a KTHREAD
- Queued to the process (both E and K thread)
- IRP list
- Impersonation information
- Unique thread ID
- Flags or various sorts and TEB pointer

## Job

- •Container for multiple processes
- • Queued to global job list, processes and jobs in the job set
- •• Security token filters and job token
- •Completion ports
- •Counters, limits etc

## KPROCESS fields

DISPATCHER HEADER Header ULPTR DirectoryTableBase[2] KGDTENTRY LdtDescriptor KIDTENT RY Int21Descriptor USHORT IopmOffset UCHAR Iopl volatile KAFFINITY ActiveProcessors ULONG KernelTimeULONG UserTimeLIST\_ENTR Y ReadyListHead SINGLE\_LIST\_ENTRY SwapListEntry LIST\_ENTR Y ThreadListHead KSPIN\_LOCK ProcessLock

KAFFINITY Affinity USHORT StackCountSCHAR BasePriority SCHAR ThreadQuantum BOOLEAN AutoAlignment UCHAR StateBOOLEAN DisableBoostUCHAR PowerState BOOLEAN DisableQuantum UCHAR IdealNode

## EPROCESS fields

KPROCESS PcbEX\_PUSH\_LOCK ProcessLock LARGE\_INTEGER CreateTime LARGE\_INTEGER ExitTime EX\_RUNDOWN\_REF RundownProtect HANDLE UniqueProcessId LIST\_ENTR Y ActiveProcessLinks Quota Felds SIZE\_T PeakVirtu alSize SIZE\_T Virtu alSize LIST\_ENTR Y SessionProcessLink s PVOID DebugPort PVOID ExceptionPort PHANDLE TABLE ObjectTable EX\_FAST\_REF Token PFN\_NUMBER WorkingSetPage

KGUARDED\_MUTEX AddressCreationLockKSPIN\_LOCK HyperSpaceLoc k struct \_ETHREAD \*ForkInProgress ULONG\_PTR HardwareTrigger; PMM\_AVL\_TABLE **PhysicalVadRoot** PVOID CloneRootPFN\_NUMBER NumberOfPrivatePages PFN\_NUMBER NumberOfLockedPages PVOID Win32Processstruct \_EJOB \*Job PVOID SectionObjec t PVOID SectionBaseAddressPEPROCESS\_QUOTA\_BLOCK **QuotaBlock** 

## EPROCESS fields

PPAGEFAULT\_HISTORY WorkingSetWatch HANDLE Win32WindowStation HANDLE InheritedFromUniqueProcessId PVOID LdtInformationPVOID VadFreeHintPVOID VdmObjects PVOID DeviceMap PVOID SessionUCHAR ImageFileName[ 16 ] LIST\_ENTR Y JobLinks PVOID LockedPagesLis t LIST\_ENTR Y ThreadListHead ULONG ActiveThreadsPPEB PebIO Counters

PVOID AweInfoMMSUPPORT VmProcess Flags NTSTATUS ExitStatus UCHAR PriorityClass MM\_AVL\_TABLE VadRoot

## KTHREAD fields

DISPATCHER HEADER Header LIST\_ENTR Y MutantListHead PVOID InitialStack, StackLimit PVOID KernelStackKSPIN\_LOCK ThreadLock ULONG ContextSwitches volatile UCHAR StateKIRQL WaitIrql KPROC\_MODE WaitMode PVOID TebKAPC STATE ApcState KSPIN\_LOCK Apc QueueLock LONG PTR WaitStatus PRKWAIT\_BLOCK WaitBlockList BOOLEAN Alertable, WaitNext UCHAR WaitReason SCHAR Priority

UCHAR EnableStackSwap volatile UCHAR SwapBusy LIST\_ENTR Y WaitListEntry NEXT SwapListEntry PRKQUEUE Queue ULONG WaitTimeSHORT KernelApcDisable SHORT SpecialApcDisable KTIMER TimerKWAIT\_BLOCK WaitBlock[N+1] LIST\_ENTR Y QueueListEntry UCHAR ApcStateIndex BOOLEAN ApcQueueable BOOLEAN Preempted BOOLEAN ProcessReadyQueue BOOLEAN KernelStackResident

## KTHREAD fields cont.

UCHAR IdealProcessorvolatile UCHAR NextProcessorSCHAR BasePriority SCHAR PriorityDecrement SCHAR Quantum BOOLEAN SystemAffinityActive CCHAR PreviousModeUCHAR ResourceIndex UCHAR DisableBoostKAFFINITY UserAffinity PKPROCESS ProcessKAFFINITY Affinity PVOID ServiceTablePKAPC STATE ApcStatePtr[2] KAPC STATE SavedApcState PVOID CallbackStackPVOID Win32Thread

PKTRAP\_FRAME TrapFrame ULONG KernelTime, UserTime PVOID StackBaseKAPC SuspendApc KSEMAPHORE SuspendSema PVOID TlsArray LIST\_ENTR Y ThreadListEntry UCHAR LargeStack UCHAR PowerStateUCHAR Iopl CCHAR FreezeCnt, SuspendCnt UCHAR UserIdealProcvolatile UCHAR DeferredProcUCHAR AdjustReason SCHAR AdjustIncrement

## ETHREAD fields

#### **KTHREAD tcb**

**Timestamps** LPC locks and linksCLIENT\_ID Cid ImpersonationInfo IrpList pProc ess **StartAddress** Win32StartAddress**ThreadListEntry** RundownProtect**ThreadPushLock** 

### Thread and Process Enumeration

- • Threads and processes all enumerable until their last reference is released
- •• No need to hold locks while processing each process/thread
- • Code uses safe references to prevent the double return to zero problem

# Thread Enumeration Example

for (Thread = PsGetNextProcessThread (Process, NULL); Thread != NULL; Thread = PsGetNextProcessThread (Process, Thread)) {

```
s
t
= STATUS_SUCCESS;
if (Thread != Self) \{PspTerminateThreadByPointer
(Thread, ExitStatus);
}
```
}

## Process Enumeration Internals

```
PEPROCESS PsGetNextProcess (IN PEPROCESS Process)
\{for (ListEntry = Process->ActiveProcessLinks.Flink;
      ListEntry != &PsActiveProcessHead;
      ListEntry
= ListEntry->Flink) {
      NewProcess = CONTAINING_RECORD (ListEntry,
                                             EPROCESS,
                                             ActiveProcessLinks);
     if (ObReferenceObjectSafe (NewProcess)) {
```

```
break;
}
NewProcess = NULL;
```
}

### Process Creation

BOOLWINAPI

### **CreateProcessW** (

LPCWSTR lpApplicationName, LPWSTR lpCommandLine, LPSECURITY ATTRIBUTES IpProcessAttributes, LPSECURITY ATTRIBUTES lpThreadAttributes, BOOL bInheritHandles, DWORD dwCreationFlags, LPVOID lpEnvironment, LPCWSTR lpCurrentDirectory, LPSTARTUPINFOW lpStartupInfo, LPPROCESS\_INFORMATION lpProcessInformation )

### Process Creation – CreateProcess

### **CreateProcess()**

- Locate imagefile (path search) Convert DOS name to NT nameCall **NtOpenFile()** Call **NtCreateSection(SEC\_IMAGE)** Check for special handling: VDM, WoW64, restrictions, CMD files Call **NtQuerySection()** to get ImageInformation Use **LdrQueryImageFileExecutionOptions()** to see if debugging
	- Special handling for POSIX executable
	- Create the new process in the kernel via **NtCreateProcessEx()**
	- If requested, call **NtSetInformationProcess(ProcessPriorityClass)**
	- If (dwCreationFlags & CREATE\_DEFAULT\_ERROR\_MODE) call NtSetInformationProcess(ProcessDefaultHardErrorMode)

### CreateProcess() – cont.

- Call **BasePushProcessParameters()** to push params into new process Stuff in the standard handles if needed
- Call **BaseCreateStack()** to create a user-mode stack in process
- Call **BaseInitializeContext()** to create an initial thread context
- Call **NtCreateThread()** to create the first thread
- // thread may run, so no more modification to new process virtual space
- Use **CsrClientCallServer(BasepCreateProcess)** to register new process and thread with CSRSS

If app is restricted

- Set a restricted token on the process
- assign it to a job object so that it can't escape the token.
- Unless the initial thread was created suspended, start it with **NtResumeThread()**

### NtResumeThread()

Acquire the thread's ApcQueueLock and raise to Synch Level Decrement the SuspendCount

If SuspendCount and FreezeCount both 0

Lock the dispatcher database

Increment the thread's SuspendSemaphore and call KiWaitTest() to resume the thread

Unlock the dispatcher database

Release the thread's ApcQueueLock

Call KiExitDispatcher(), which may schedule a new thread

### **BaseCreateStack**(Process, [StackSize], [MaxStackSize], pInitialTeb)

- If not specified, fill StackSize and MaxStackSize out of image header, check PEB for minimum StackSize
- Use **NtAllocateVirtualMemory (&Stack, MaxStackSize, MEM\_RESERVE)** to reserve the usermode stack
- Remember Base/Limit of stack in the TEB
- StackTop = Stack + MaxStackSize StackSize
- Commit stack: **NtAllocateVirtualMemory(StackTop, StackSize, MEM\_COMMIT)**
- If there is room (StackTop > Stack), create a guard page: **NtProtectVirtualMemory(StackTop - PAGE\_SIZE, PAGE\_GUARD)**

### BasePushProcessParameters()

#### **BasePushProcessParameters** (

)

dwBasePushProcessParametersFlags, ProcessHandle, Peb, lpApplicationName, CurdirBuffer, QuoteInsert || QuoteCmdLine ? QuotedBuffer : lpCommandLine, lpEnvironment, &StartupInfo, dwCreationFlags | dwNoWindow, bInheritHandles, IsWowBinary ? IMAGE\_SUBSYSTEM\_WINDOWS\_GUI : 0, pAppCompatData, cbAppCompatData

### BasePushProcessParameters

### **BasePushProcessParameters(newproc)**

Build up the DLL and EXE search paths, the CommandLineString, CurrentDirString, DesktopInfo, and WindowTitle Call RtlCreateProc essParameters() to put them into a RTL\_USER\_PROCESS\_PARAMETERS buffer Call **NtAllocateVirtualMemory(newproc**) for the environment block Call **NtWriteVirtualMemory(newproc)** to copy the environment block Finish filling in the ProcessParameterBlock Copy in more of the main window settings Set the console handles for stdin/stdout/stderrSet PROFILE flags Call **NtAllocateVirtualMemory(newproc)** for ProcessParameterBlock Copy in with **NtWriteVirtualMemory(newproc)** Modify the PEB in newproc so that it points to the parameter block Allocate and write AppCompat data to the new process Set pointer in new process' PEB

### RtlCreateProcessParameters()

Formats NT style RTL\_USER\_PROCESS\_PARAMETERS record

Record self-contained in block of memory alloc ated by this function Allocation method is opaque so free with **RtlDestroyProcessParameters** The process parameters record is created in a de-normalized form Caller will fill in additional fields before calling **RtlCreateUserProcess**()

### **Kernel:** NtCreateProcessEx()

Take reference on parent process, if specified Create an object of PsProcessType for KPROCESS/EPROCESS object Initialize rundown protection in the thread Call **PspInheritQuota()** to set the quota block Call **ObInheritDeviceMap()** to setup DosDevices to right device map If passed section handle, take reference -- otherwise clone parent VA If cloning parent, acquire rundown protection to avoid parent exit If passed debug and/or exception ports, point newproc at them Call **MmCreateProcessAddressSpace()** If **not cloning** a parent

Process->ObjectTable = CurrentProcess->ObjectTable

Call **KeInitializeProcess()** to init newproc with default scheduling information and mark newproc as InMemory

Call **PspInitializeProcessSecurity()** to duplicate the parents token as the primary token for the process Initialize the fast references for newproc's token Set newproc's scheduling parameters If **cloning** a parent Call **ObInitProcess()**

### NtCreateProcessEx() – cont.

// Initialize newproc's address space. Four possibilities **Boot Process:** Address space already initialized by **MmInit() System Process:** Address space only maps system space (process is same as PspInitialSystemProcess) **Cloned User Process:** Address space cloned from specified parent **New User Process:** Address is initialized to map specified section If cloning parent

Call **MmInitializeProcessAdd ressSpace(Process, Parent)** else

Call **MmInitializeProcessAdd ressSpace(Process, SectionObject)** Call **ExCreateHandle(PspCidTable)** t o allocate a CID for the process Set the process CID in the handle table (for checks and debugging) If parent in a job add in this process to the job If cloning parent

Call **MmCreatePeb()**

else

Copy the parents PEB via **MmCopyVirtualMemory()**

© Microsoft Corporation 24

### NtCreateProcessEx() – cont. 2

Insert new process into the global process list (PsActiveProcessHead) Call **SeCreateAccessStateEx()** to create an AccessState structure Call **ObInsertObject(Process, AccessState, DesiredAccess,** 

**&handle)** into the handle table

Write the handle back into the user-mode handle buffer

Call **ObGetObjectSecurity (Process, &SecurityDescriptor)** and pass to **SeAccessCheck()**

If the access check fails, take away all process access rights Call **KeQuerySystemTime (&Process->CreateTime)**

Give back the extra reference we used to keep the process from being prematurely deleted

### NtCreateSection(SEC\_IMAGE)

Validate/capture parameters and call MmCreateSection() Call **CcWaitForUninitializeCacheMap()** to synch with teardown of residual data section refs in cache manager Allocate a temporary ControlArea Acquire the ERESOURCE lock to synchronize with the file system Call **MiFindImageSectionObject()** to find an existing image ControlArea for this fileCall **MiLockPfnDatabase()** to t ake PFN lock Deal with race conditions, like existing ControlArea being deleted

Call **MiUnlockPfnDatabase()** to release PFN lock

### NtCreateSection (SEC\_IMAGE) – 2

If existing ControlArea

New SectionObject will share the segment in the existing ControlArea, so NumberOfSectionReferences++

Call **MiFlushDataSection()** to flush any data section for the file Discard the temporary ControlArea Release the ERESOURCE file system lock

else

Use the temporary ControlArea we allocated

- Call **MiInsertImageSectionObject(File, ControlArea)** to insert the new ControlArea into the FileObject
- Call **MiCreateImageFileMap(File, &Segment)** to do the actual mapping and create real ControlArea
- Call **KeAcquireQueuedSpinLock(LockQueuePfnLock)**
- Call **MiRemoveImageSectionObject (File, NewCo ntrolArea)**
- Call **MiInsertImageSectionObject (File, real ControlArea)**
- Delete the temporary ControlArea
- Deal with race conditions, like another thread creating the same section
- Call **KeReleaseQueuedSpinLock(LockQueuePfnLock)**

© Microsoft Corporation 27

### NtCreateSection (SEC\_IMAGE) – 3

Call **ObCreateObject (MmSectionObjectType, &NewSectionObject)**

to create the real section object

Fill in NewSectionObject with the values we have accumulated on our stack

Pass out the NewSectionObject

**ObInsertObject(Section, ..., &handle)**

## MiFindImageSectionObject()

Searches the control area chains (if any) for an existing cache of the specified image file For non-global control areas, there is no chain and control area is shared for all callers and sessionsLik ewise for systemwide global control areas For global PER-SESSION control areas, we must walk the list

## MiInsertImageSectionObject()

Inserts the control area into the file's section object pointers For non-global control areas and systemwide, there is no chain … For global PER-SESSION control areas, we must do a list inser tion

## MiCreateImageFileMap()

#### Call **FsRtlGetFileSize(File,&EndOfFile )**

Read in the image header and validate it:

Initialize an Event and an MdI on the stack

Call **MiGet PageForHeader()** to alloc ate pageframe for image header Call MiFlushDataSection()

Call **IoPageRead(File, Mdl, 0, Event)** to do the read

Wait on the Event

Call **MiMapImageHeaderInHyperSpace()** to map the image header into per-process KVA

Validate image header

If header more than one page, read another 8KB

Compute the number of PTEs needed to map the image

- Allocate a control area and a subsection for each section header plus one for the image header which has no section
- Establish the prototype PTEs for each subsection, and point them all at their subsection

Return the Segment

## MmCreateProcessAddressSpace (x86 **)**

Take the WorkingSet lock

Take the PFN lock so we can get physical pages

Allocate the page directory and set into DirectoryTableBas e[0]

Allocate the page directory for hyperspace and set into

DirectoryTableBase[1]

Allocate pages for the VAD allocation bitmap and the working set list Release the PFN lock

Initializ e the hyperspace map

Under the expansion lock insert the new process onto MM's internal ProcessList

Map the page directory page into hyperspace

Setup the self-map

Fill in the system page directories

Release the WorkingSet lock

Increment the session reference count

### MmCreatePeb()

Attach to the target process Map in the NLS tables Call **MiCreatePebOrTeb()** to allocate a PEB in the user address space Initializ e the PEB, including values from the InitialPeb, the NLS tables, the system defaults, and the image header Detach from the process Return the allocated PEB address

### MiCreatePebOrTeb()

Allocate VAD and mark non-deletable and with unchangeable protection

Lock the address space

Find a VA for the block

Finish initializing the VAD

Unlock the address space

### NtCreateThread()

Take a reference on the process that will contain the thread Create an object of PsThreadType (this will contain the KTHREAD/ETHREAD data structure ) Initializ e the rundown protection in the thread Point the thread at its process Initializ e the various fields used by MM, LPC, IO, Registry, thread lock, timers, queues, etc. Call **ExAcquireRundownProtection()** to keep the process from terminating (bail if it is already doing so) Call **MmCreateTeb()** to create the user-mode TEB Set the StartAddress and Win32StartAddress in the kernel thread object Call **KeInitThread()** to finish setting up the thread object **N.B.** kernel-mode execution will begin at PspUserThreadStartup

### NtCreateThread() – cont.

Take the process lock: **PspLockProcessExclusive()**

Process->ActiveThreads++

Insert thead at tail of Process->ThreadList

Call **KeStartThread()** to set up thread

Call **PspUnlockProcessExclusive()**

Call **ExReleaseRundownProtection()**

If this is the first thread in the process invoke callbacks registered for notification of process creation

If process is in a job and this is our first chance to report in, send the notification to the job's CompletionPort

Invoke callbacks for notification of thread creation

If thread was to be created suspended, call **KeSuspendThread()** on it Call **SeCreateAccessStateEx()** to create an AccessState structure

Call **ObInsertObject(Thread, AccessState, DesiredAccess, &handle)**

into the handle table

Write the handle back into the user-mode handle buffer

#### NtCreateThread()  $-$  cont. 2  $\,$

Set the thread CreateTime

Call **ObGetObjectSecurity (Thread, &SecurityDescriptor)** and pass to **SeAccessCheck()**

If the access check fails, take away all access to the thread except terminate, set/query information

Call **KeReadyThread()**

Give back the extra reference we used to keep the thread from being prematurely deleted

### CsrClientCallServer (BasepCreateProcess)

#### **AcquireProcessStructureLock()**

Duplicate handles to the process and thread into CSRSS Allocate a process structure within CSRSS Copy any per-process data from parent structure to child structure Set CSRSS' CsrApiPort to be the child's exception port If the process being debugged, setup debug port and the process group, if we are the leader.Capture thread creation time as a sequence number for the tid Allocate a thread structure within CSRSSIncrement process ThreadCount, insert thread into process ThreadList Insert thread into CsrThreadHashTable[] Bump reference count on current session Write the pid/tid into process and thread structures Save the duplicated process/thread handles in their respective structures Add the process to the tail of the global list For each DLL loaded in CSRSS notify it about the new process Tell the kernel that the new process is a background process **ReleaseProcessStructureLock()**

© Microsoft Corporation 36

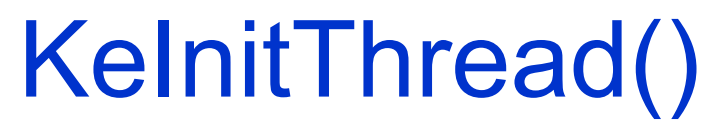

The priority, affinity, and initial quantum are taken from the parent process object Initializ e most the other fields including the thread context Thread->State = InitializedSet intial code to run: **PspUserThreadStartup()**

### PspUserThreadStartup()

Call **KiInitializeUserApc()** to set an initial user-mode APC to the thread Initial APC will execute **LdrInitializeThunk()**

### KeStartThread()

Initializ e some more fields (DisableBoost, Iopl, Quantum, ...) Raise to SYNC\_LEVEL and acquire ProcessLock Copy the BasePriority and Affinity from the process Set the IdealProcessorLock the dispatcher database Insert thread into process list and increment process StackCount Unlock the dispatcher database Lower the IRQL and release ProcessLock

## LdrInitialize()/LdrpInitialize()

- // LdrpProcessInitialized
- // 0 means no thread has been tasked to initialize the process
- // 1 means a thread has been tasked but has not yet finished
- //2 means a thread has been tasked and initialization is complete

while (1 == InterlockCompExch (&LdrpProcessInitialized, 1, 0)) while (LdrpProcessInitialized == 1) NtDelayEx ecution(30mS) If LdrpProcessInitializ e d == 0

Initialize the LoaderLock

Call LdrpInitializeProcess()

LdrpTouchThreadStack (Peb->MinimumStackCommit)

InterlockedIncrement (&LdrpProcessInitialized) // 1 -> 2

#### else

if (Peb->InheritedAddressSpace)

Initialize critical section list // otherwise don't clobber the cloneelse

Call LdrpInitializeThread()

© Microsoft Corporation 39

### LdrpInitializeProcess()

Figure out the image name from the ProcessParameters NtHeader = RtlImageNtHeader(Peb->ImageBaseAddress) Check ImageFileExecutionOptions for this image in the registry ProcessParameters= **RtlNormalizeProcessParams**

**(Peb->ProcessParameters)** RtlInitNlsTables (Peb->AnsiCodePageData, Peb->OemCodePageData, Peb->UnicodeCas eTableData, &xInitTableInfo) Setup process parameters based on the image file Initializ e process data structures for allocation TLS and FLS Initialize the LoaderLockInitialize various critical sectionsCall **RtlInitializeHeapManager()** ProcessHeap = **RtlCreateHeap()** LdrpHeap <sup>=</sup>**RtlCreateHeap()** Call **RtlInitializeAtomPackage()** Setup DLL search path and current directory from ProcessParameters

### LdrpInitializeProcess() – cont.

Initializ e the loaded module list and ins ert the image into the list If this is a Windows GUI app, load Call **LdrLoadDll(kernel32.dll)** Call **LdrpWalkImportDescriptor()** to recursively walk the Import Descriptor Table (IDT) and load each referenced DLL

If the image was not loaded at the base address in the binary, toggle page protections and call **LdrRelocateImage()**

Call **LdrpInitializeTls()**

Now that all DLLs are loaded, if (Peb->BeingDebugged)

Call **DbgBreakPoint()** to notify the debugger

Load AppCompat shim engine and shims

Call **Ldr pRunInitializeRoutines()** to run all the DLL initialization routines

### LdrpInitializeThread()

Take the LoaderLockWalk the loaded module list calling the DLL init routines: **LdrpCallInitRoutine(DLL\_THREAD\_ATTACH)** If the image has TLS, call its initializaers: **LdrpCallTlsInitializers(DLL\_THREAD\_ATTACH)** Release the LoaderLock

# Synchronization Classes

- Write once fields like process job and thread impersonation info
- Torn down (rundown) structures like handle table, thread TEB etc
- Infrequently changing fields like the process token
- Frequently changing stuff like thread list of a process or impersonation token

# Process Synchronization

- • ProcessLock –– Protects thread list, token
- •• RundownProtect – Cross process address space, image section and handle table references
- • Token, Prefetch –Uses fast referencing
- •AWE – Uses cache aware pushlocks
- •• Token, Job – Torn down at last process dereference without synchronization

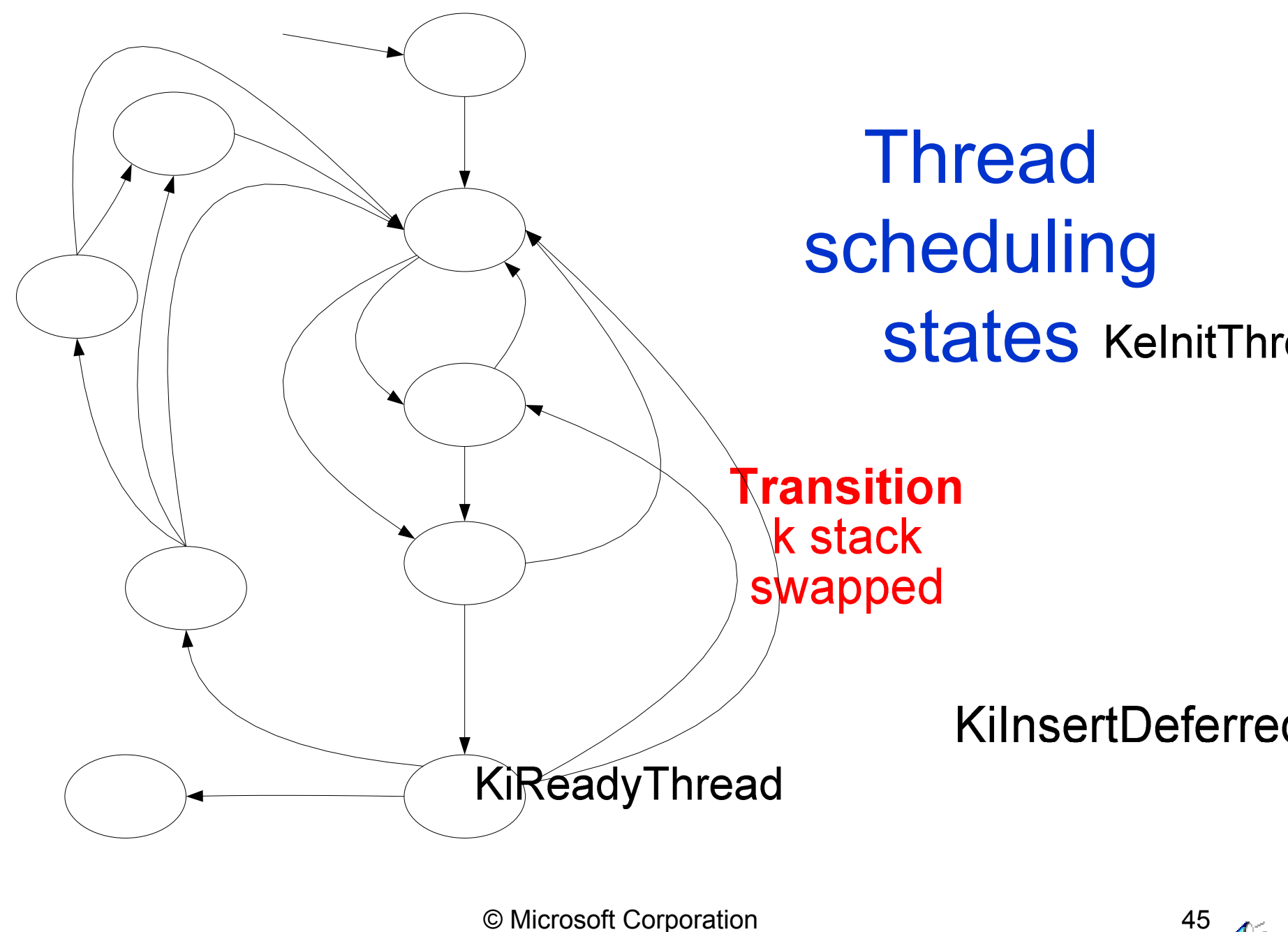

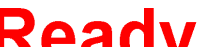

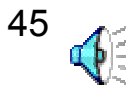

### Thread scheduling states

- Main quasi-states:
	- Ready able to run
	- Running current thread on a processor
	- Waiting waiting an event
- For scalability Ready is three real states:
	- DeferredReady – queued on any processor
	- Standby will be imminently start Running
	- Ready queue on target processor by priority
- Goal is granular locking of thread priority queues
- © Microsoft Corporation 46 • R e d states related to swapped stacks and processes

## Process Lifetime

- •Created as an empty shell
- • Address space created with only ntdll and the main image unless forked
- •• Handle table created empty or populated via duplication from parent
- • Process is partially destroyed on last thread exit
- • Process totally destroyed on last dereference

# Thread Lifetime

- • Created within a process with a CONTEXT record
- •• Starts running in the kernel but has a trap frame to return to use mode
- •• Kernel queues user APC to do ntdll initialization
- • Terminated by a thread calling NtTerminateThread/Process

## NtTerminateThread(thandle,status)

#### **PspTerminateThreadByPointer(pThread, status, bSelf)**

if (bSelf)

PspExitThread(status) // never returns

if Thread->CrossThreadFlags & TERMINATED

return

```
exitApc
= ExAllocatePool(sizeof(KAPC))
```
KeInitializeApc (ExitApc,

Thread,

OriginalApcEnvironment, // thread has to detach before exiting

PsExitSpecialApc,

PspExitApcRundown, // runs at end to free exitApc

PspExitNormalApc,

KernelMode,

status)

KeInsertQueueApc (ExitApc, ExitApc, NULL, 2) KeForceResumeThread (&Thread->Tcb)

### PspExitThread(status)

ExWaitForRundownProtectionRelease (&Thread->RundownProtect) <Notify registered callout routines of thread exit> PspLockProcessExclusive (Process, Thread) Process->ActiveThreads- if (Process->ActiveThreads == 0) LastThread = TRUEProcess->Flags |= PROCESS\_DELETE Wait until all other threads have exitedPspUnlockProcessExclusive (Process, Thread) if (Process->DebugPort) LastThread? DbgkExitProcess (status) : DbgkExitThread (status) **// rundown Win32**(PspW32ThreadCallout) (Thread, PsW32ThreadCalloutExit) if (LastThread) (PspW32ProcessCallout) (Process)

### PspExitThread(status) cont. 1

IoCancelThreadIo (Thread) ExTimerRundown () CmNotifyRunDown (Thread) KeRundownThread () <Delete the thread's TEB>LpcExitThread (Thread) Thread->ExitStatus = ExitStatus; KeQuerySystemTime (&Thread->ExitTime) if (! LastThread) <Rundown pending APCs> KeTerminateThread ()

## PspExitThread(status) cont. 2

Process->ExitTime= Thread->ExitTimePspExitProcess (TRUE, Process) ProcessToken = PsReferencePrimaryToken (Process) SeAuditProcessExit (Process); PsDereferencePrimaryTokenEx (Process, ProcessToken) **ObKillProcess (Process) Fig. 7.1 // Rundown the handle table** ObDereferenceObject (Process->SectionObject) PspExitProcessFromJob (Process-> Job, Process) <Rundown pending APCs> MmCleanProcessAddressSpace (Process) KeSetProcess (&Process->Pcb, 0) // signal the process KeTerminateThread ()

### PspExitProcess(LastThread, Process)

ObDereferenceObject (Process->SecurityPort) if (LastThread) <Notify registered callout routines of process exit> <Finish cleaning up Job Object> return// we were called from PspDeleteProc ess() MmCleanProcessAddressSpace (Process)

### KeTerminateThread()

<Rais e to SYNC H \_LEVEL, acquire process lock, set swap busy> <Insert the thread in the reaper list> <Acquire dispatcher lock> <Queue reaper work item if needed> if (Thread->Queue) RemoveEntryList(&Thread->QueueListEntry) KiActivateWaiterQueue (Queue) RemoveEntryList(&Thread->ThreadListEntry) // from parent's list <Release process lock without dropping IRQL> Thread->State = TerminatedProcess->StackCount -= 1<Initiate an outswap of the process if StackCount now 0> KiRundownThread (Thread) // rundown arch-specific data <Acquire dispatcher lock> KiSwapThread (Thread, CurrentPrcb) // yield processor final time

### PspProcessDelete ()

<Remove the process from the global list> PspRemoveProcessFromJob (Process-> Job, Process) ObDereferenceObjectDeferDelete (Process-> Job) ObDereferenceObject (Process->DebugPort) ObDereferenceObject (Process->ExceptionPort) ObDereferenceObject (Process->SectionObject) PspDeleteLdt (Process) KeStackAtta chProcess (&Process-> Pcb, &ApcState) ObKillProcess (Process) PspExitProcess (FALSE, Process) KeUns tackDetachProcess (&ApcState) MmDeleteProcessAddressSpace (Process) ExDestroyHandle (PspCidTable, Process->UniqueProc essId) PspDeleteProcessSecurity (Process) ObDereferenceDeviceMap (Process) PspDereferenceQuota (Process)

### PspThreadDelete()

MmDeleteKernelStack() ExDestroyHandle (PspCidTable, Thread->Cid.UniqueThread) PspDeleteThreadSecurity (Thread) if (! Thread->Process) return // never inserted in process

PspLockProcessExclusive (Process, CurrentThread) RemoveEntryList (&Thread->ThreadListEntry) PspUnlockProcessExclusive (Process, CurrentThread) ObDereferenceObject (Process)

## Summary: Native NT Process APIs

NtCreateProcess() NtTerminateProcess() NtQueryInformationProcess() NtSetInformationProcess() NtGetNextProcess() NtGetNextThread() NtSuspendProcess() NtResumeProcess()

NtCreateThread() NtTerminateThread() NtSuspendThread() NtResumeThread() NtGetContextThread() NtSetContextThread() NtQueryInformationThread() NtSetInformationThread() NtAlertThread() NtQueueApcThread()

### **Discussion**